#### 演習で構築する最終的なネットワーク構成

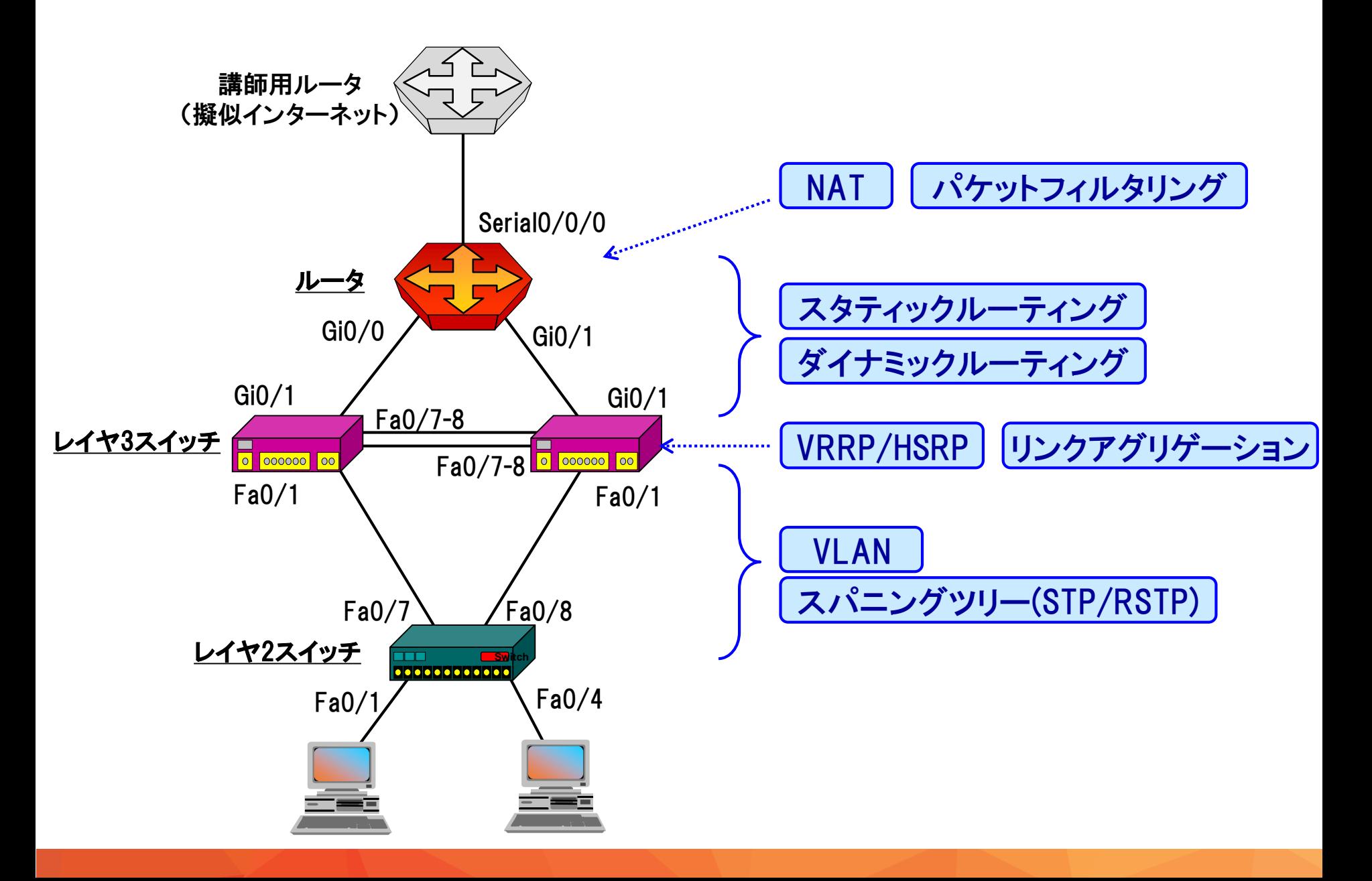

#### 演習で使用する機材の例

# ■ 写真よりもポート数が多いスイッチを使用することもあります ■ 写真にはCatalyst2960が2台写っていますが、 実際にはCatalyst3560を2台、Catalyst2960を1台、 ISR1921を1台使用します

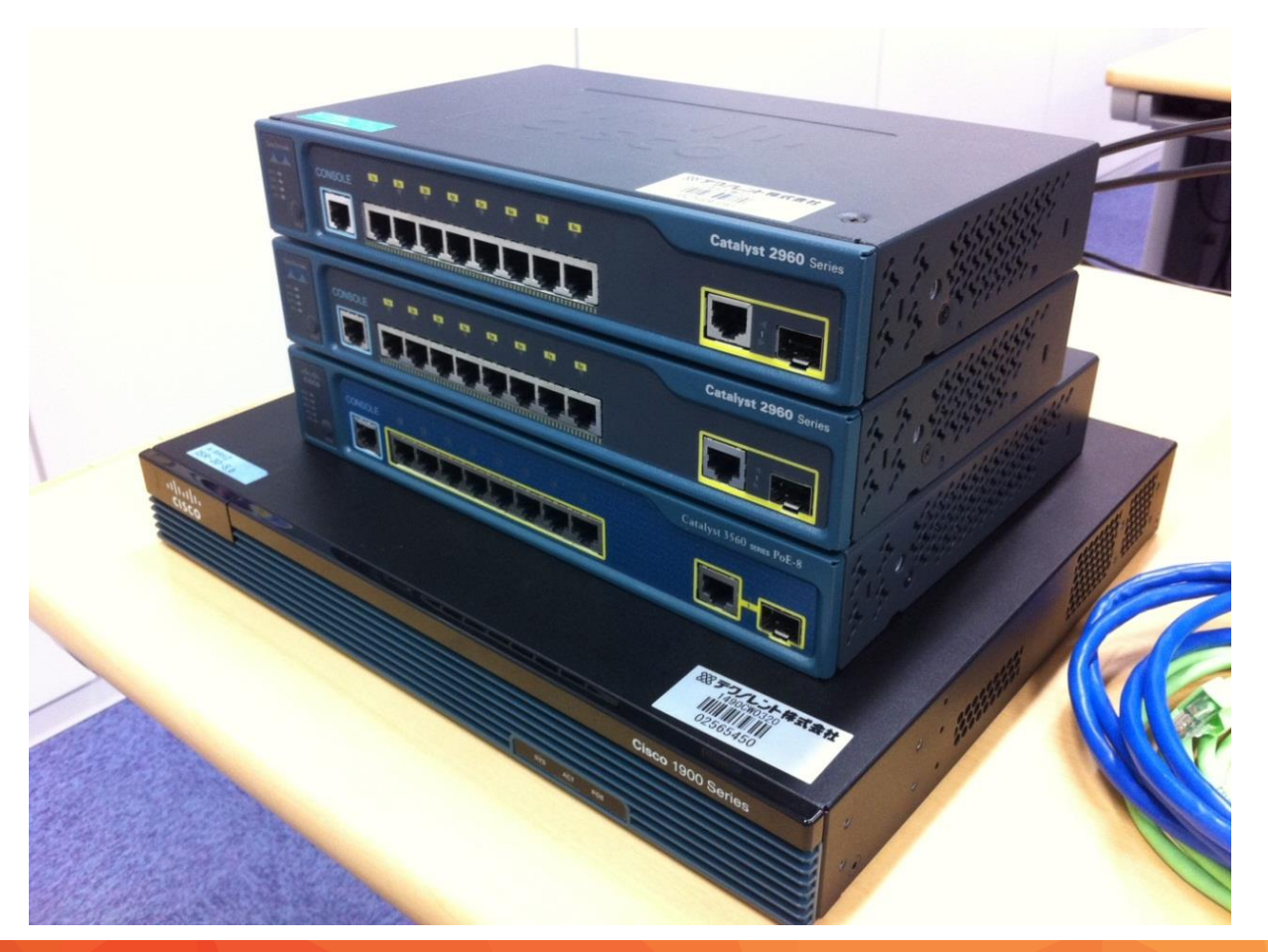

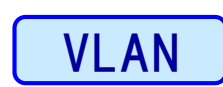

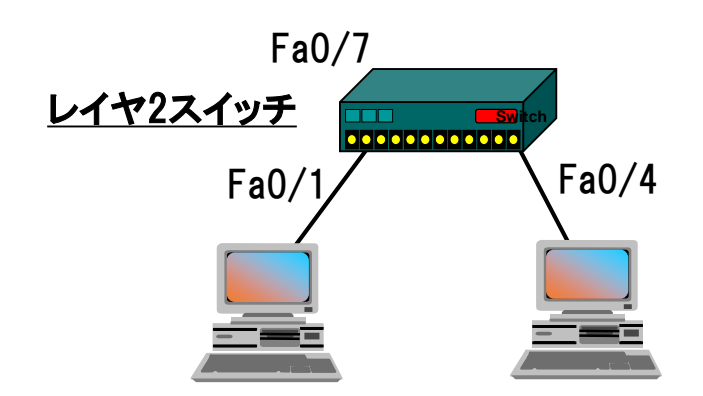

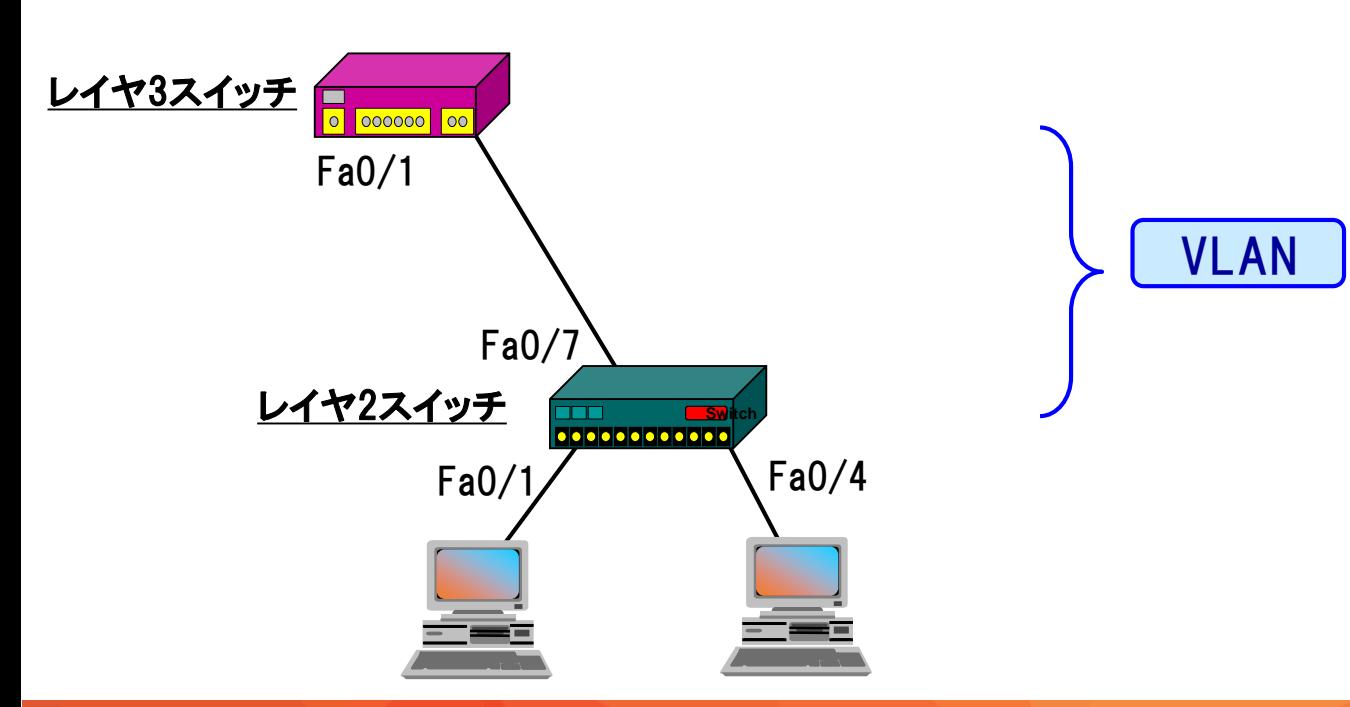

## 演習の流れ (3/6)

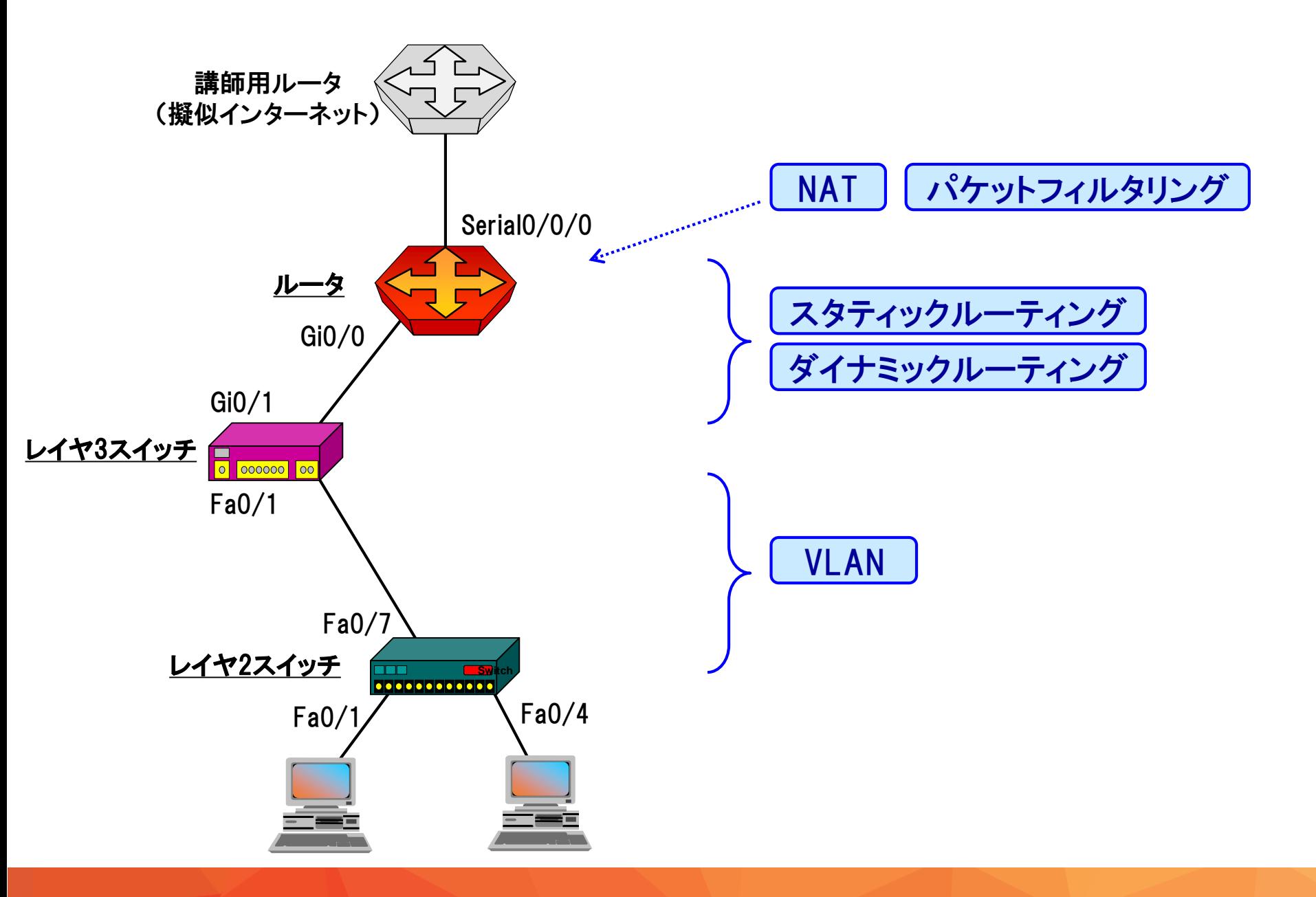

## 演習の流れ(4/6)

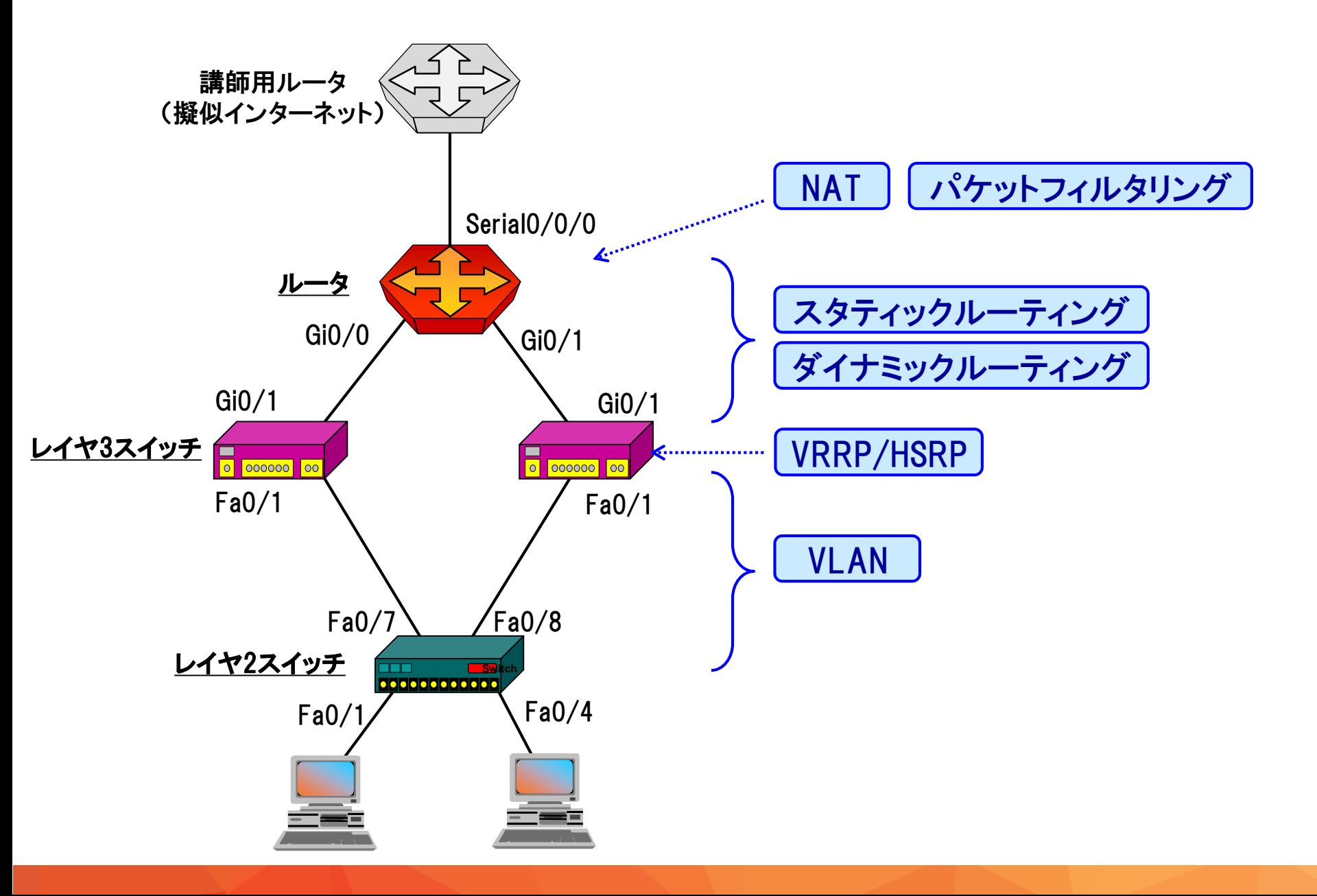

## 演習の流れ (5/6)

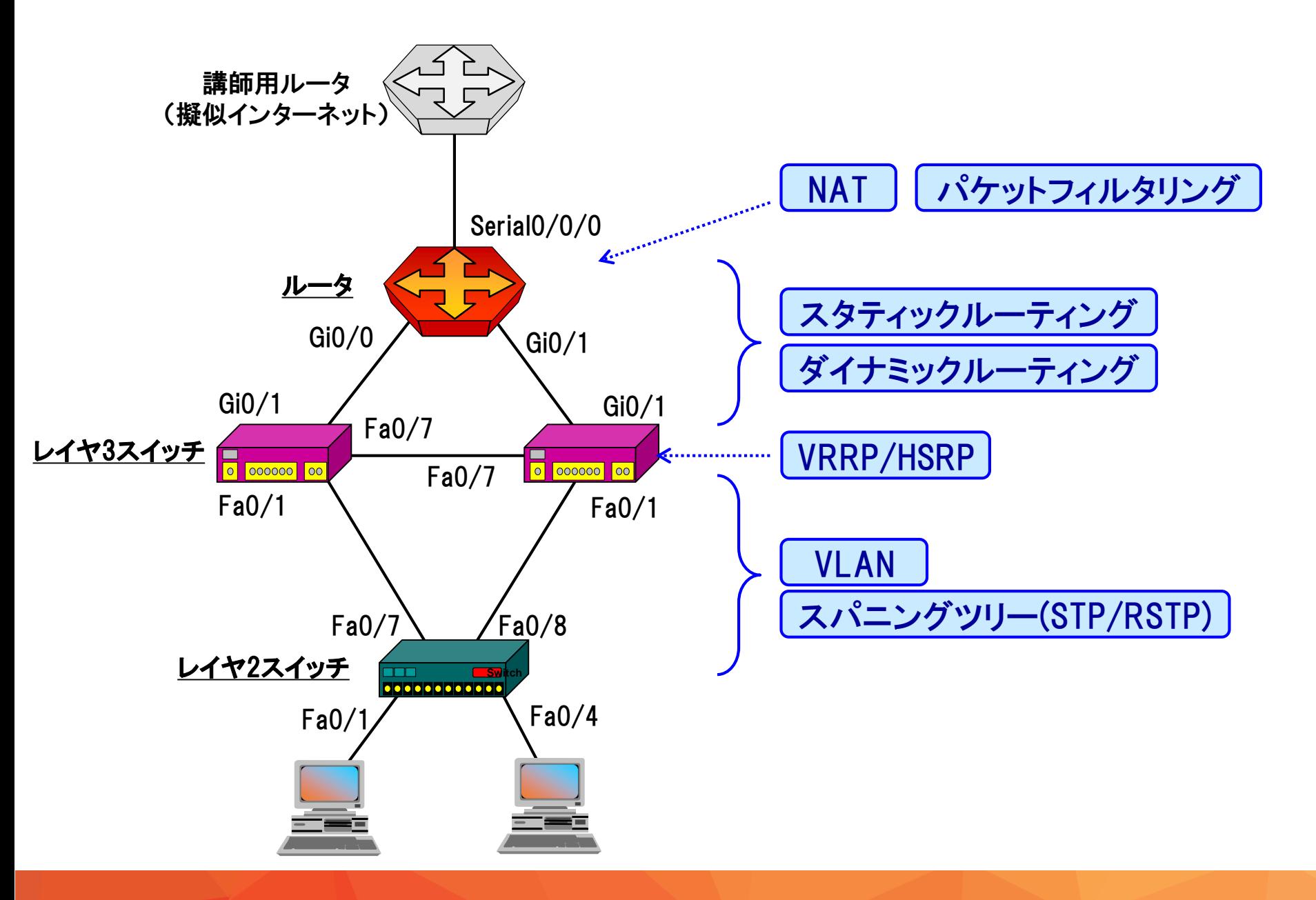

## 演習の流れ(6/6)

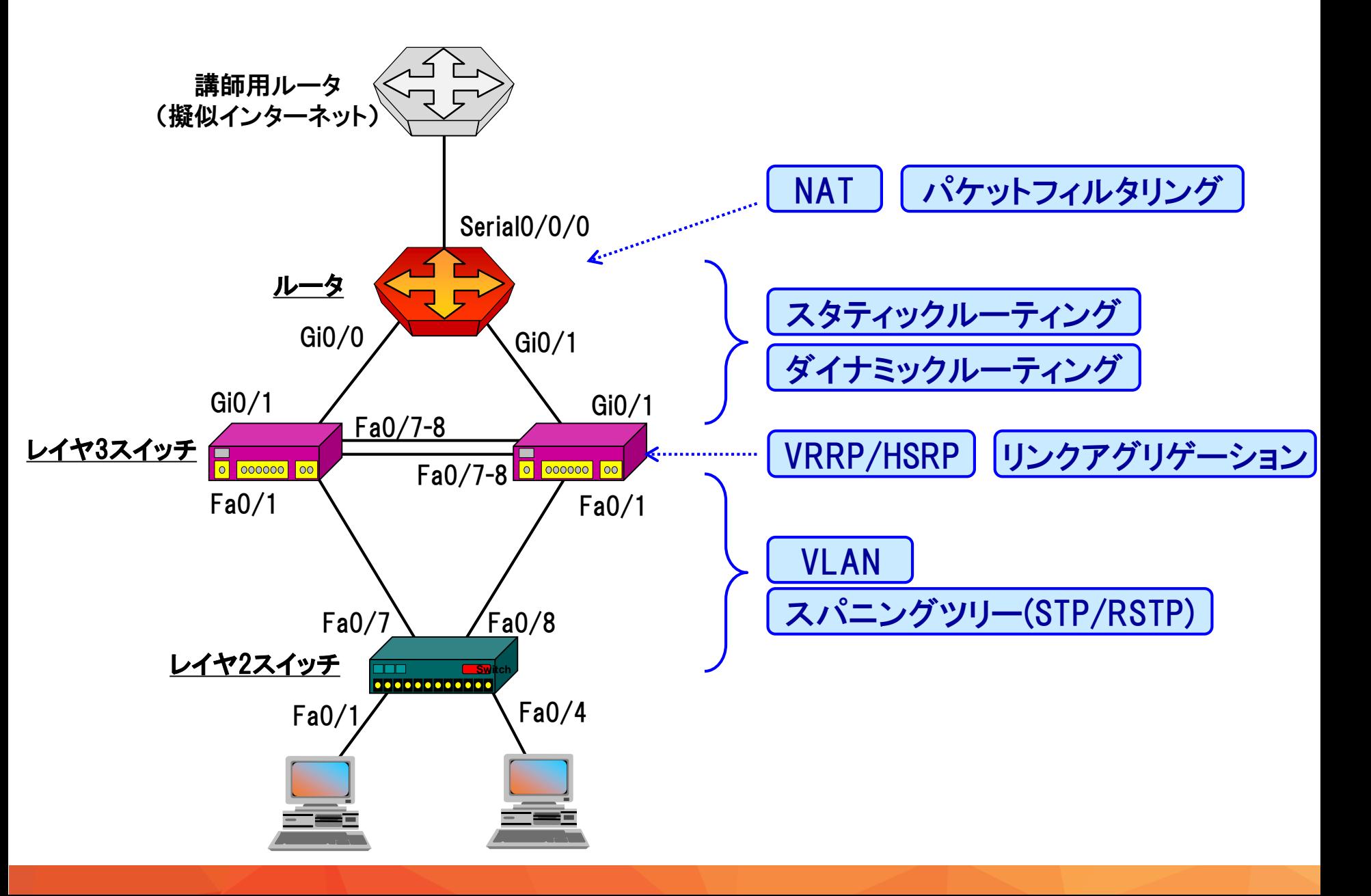

#### 上位コースの演習で構築する最終的なネットワーク構成

#### 実践!エンタープライズネットワーク構築

< http://www.trainocate.co.jp/reference/course\_details.aspx?code=NWC0172G >

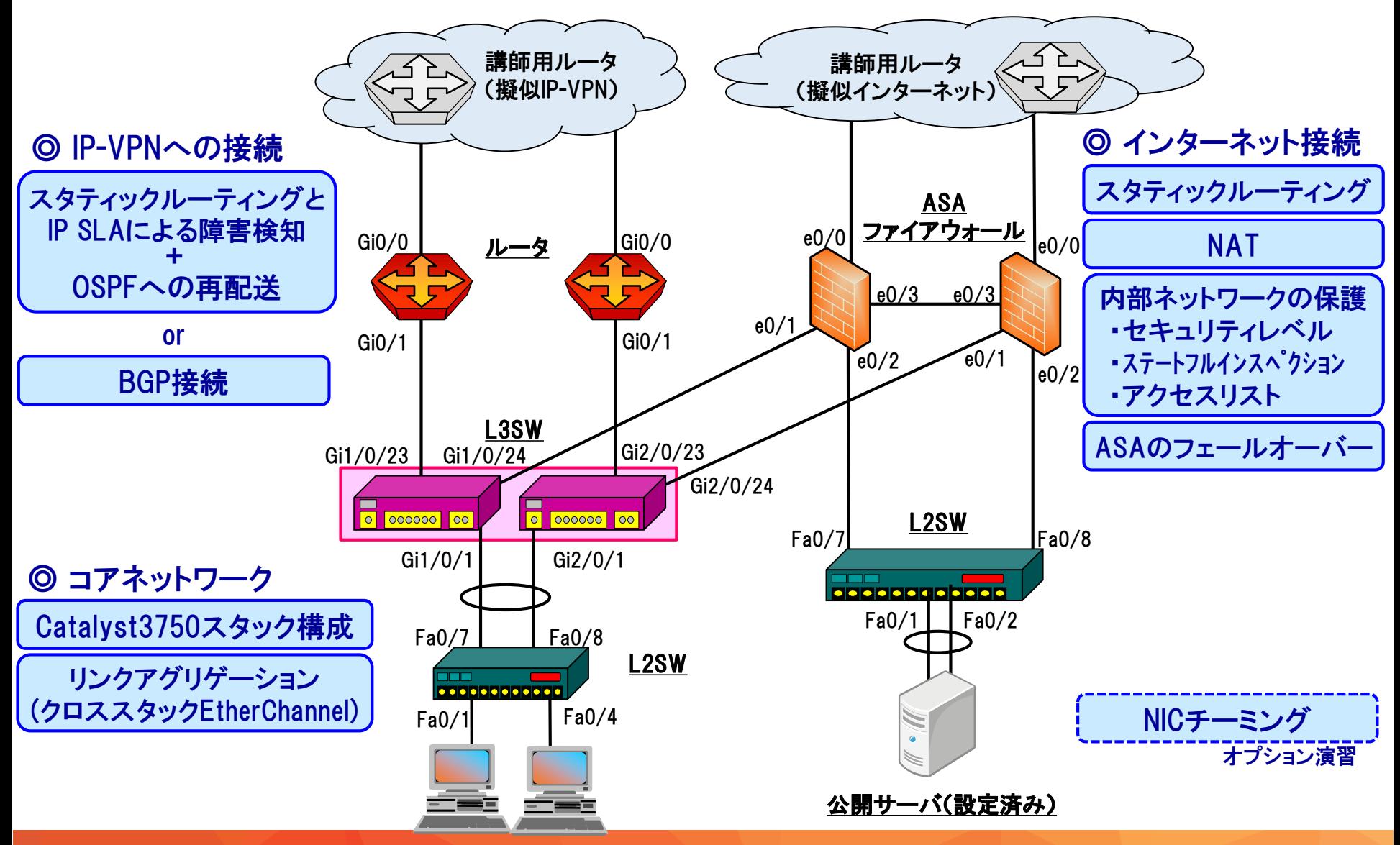

## 上位コースの演習で使用する機材の例

#### 実践!エンタープライズネットワーク構築

< http://www.trainocate.co.jp/reference/course\_details.aspx?code=NWC0172G >

- 上から順に、ASA5505、ISR1921、Catalyst3750、Catalyst2960です
- Catalyst2960はポート数が少ないものを使用することもあります

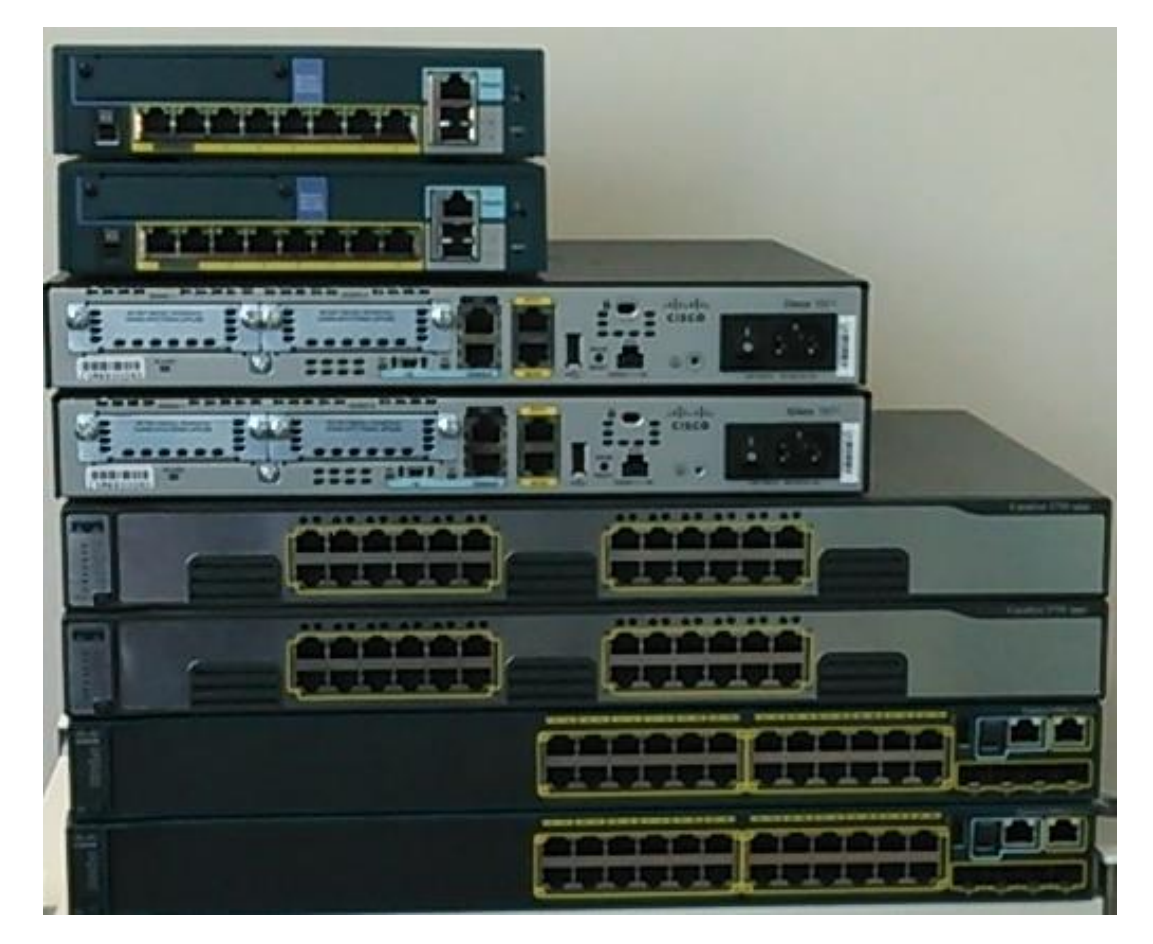